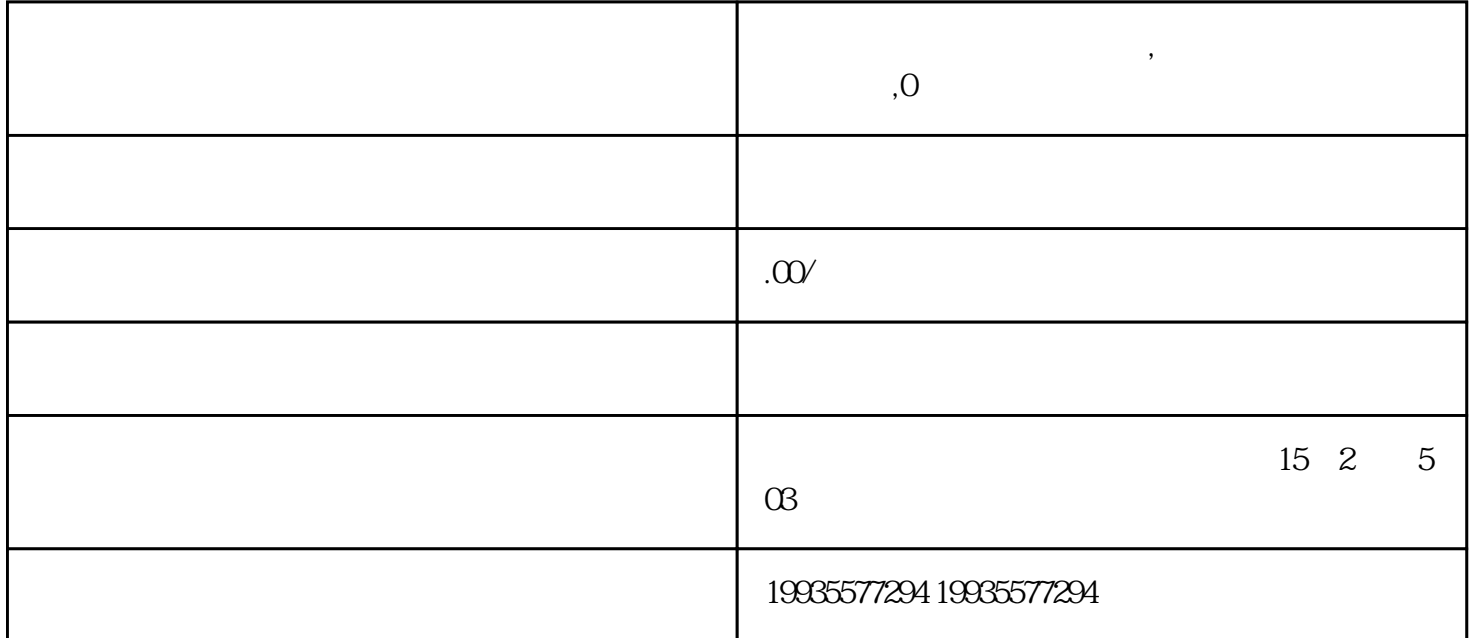

1.

 $2.$ 

 $24$ 

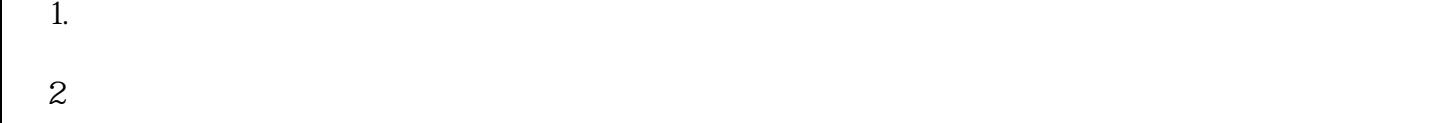

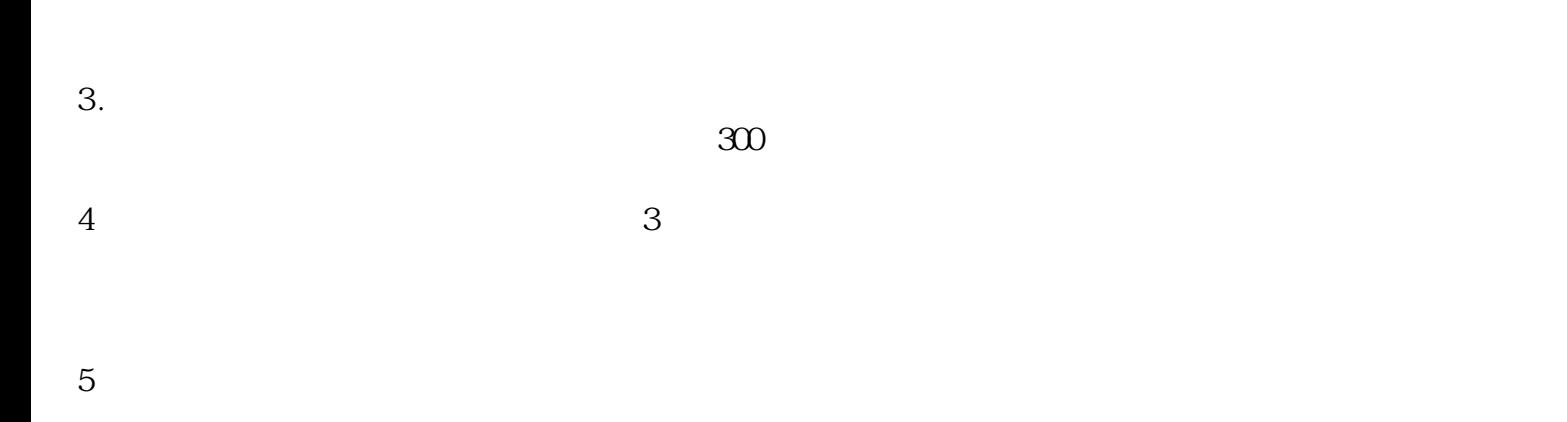

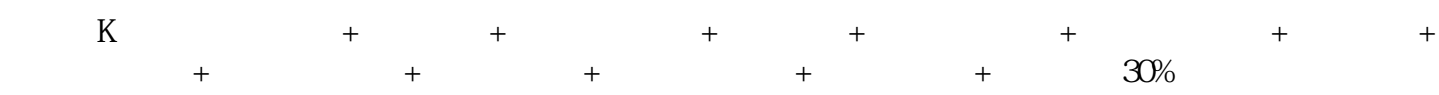

力辛网络--我们不是单纯卖店群运营服务的企业,我们是一种互联网分享的方式来帮助学员店铺能长期